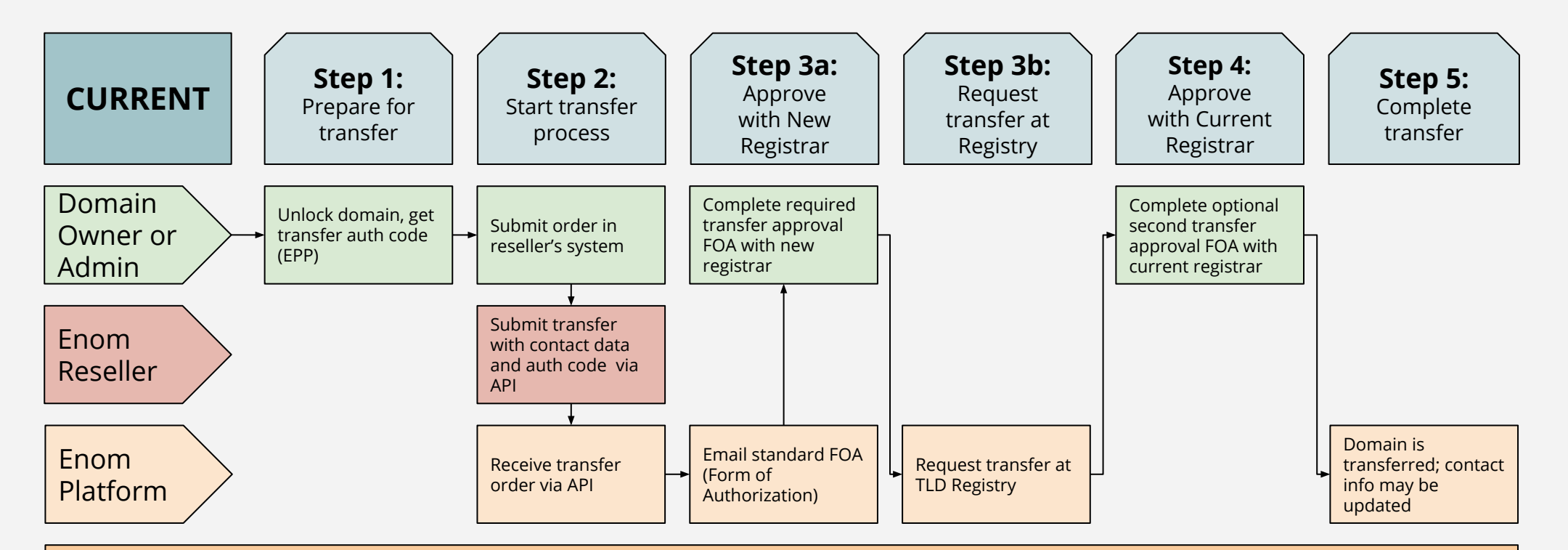

## Enom Registrar Transfer Process - Current and Updated

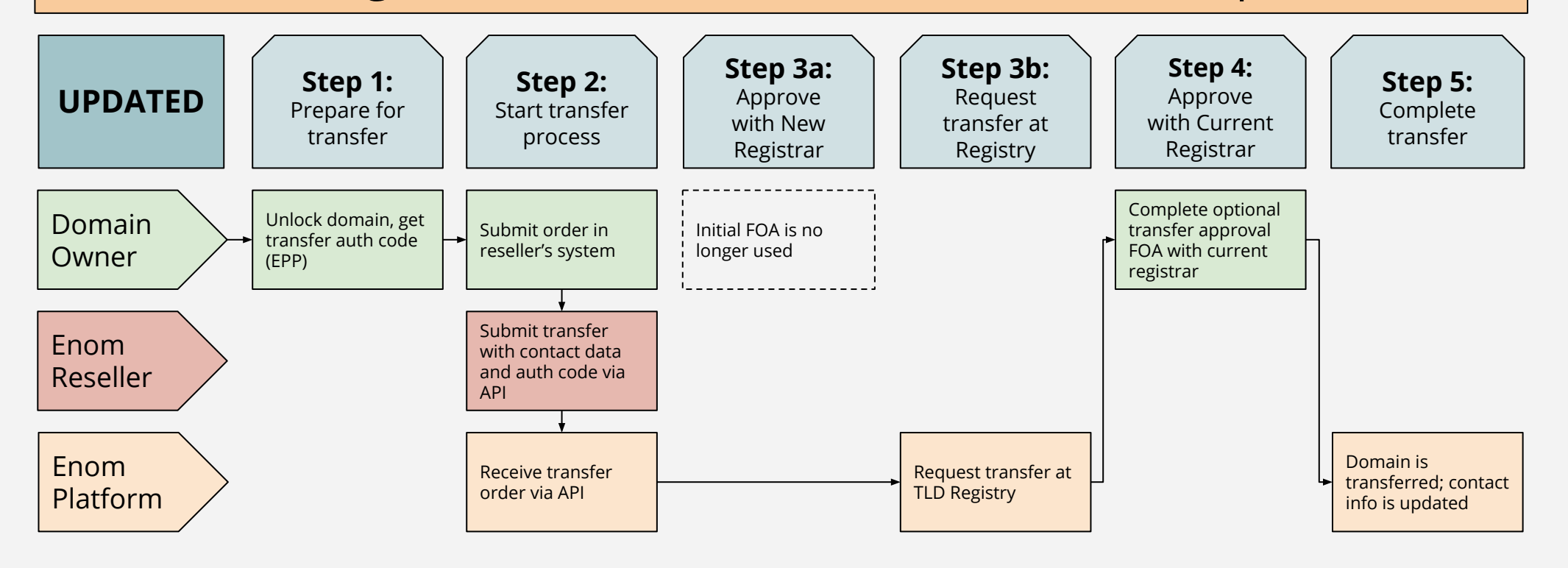